<span id="page-0-0"></span>Sichere Verbindungen mit IRC

IRC mit SSL und SASL

Emanuel Duss

2014-05-07

Luxeria @ IRC

**• Server: irc.freenode.net** 

Client

- IRC-Client: irssi, weechat, Pidgin, XChat, ...
- Webmail: <https://webchat.freenode.net/?channels=#luxeria>

Luxeria @ IRC

- Server: irc.freenode.net
- Channel: #luxeria

Client

- IRC-Client: irssi, weechat, Pidgin, XChat, ...
- Webmail: <https://webchat.freenode.net/?channels=#luxeria>

\$ telnet chat.luxeria.ch 6667 NICK luxerianer USER luxerianer 8 \* : luxerianer PING :kornbluth.freenode.net JOIN #luxeria PRIVMSG #luxeria : Hoi zäme! QUIT

Nickname registrieren:

/nick foo /msg NickServ REGISTER password mail@example.net

Mailadresse verbergen (auf freenode Default):

/msg NickServ SET HIDEMAIL ON

Alternative Nicknames:

/nick foo\_ /msg NickServ IDENTIFY foo bar23 /msg NickServ GROUP

Nach dem Verbinden authentifizieren:

/connect chat.freenode.net 6667 /nick foo /msg NickServ IDENTIFY foo bar23

Direkt mit irssi:

/connect chat.freenode.net 6667 foo:bar23

- Datenübertragung zwischen IRC-Client und IRC-Server ist verschlüsselt
- Keine Ende-zu-Ende Verschlüsselung
- Freenode bietet SSL/TLS auf Port 6697, 7000 oder 7070 an
- **o** Usermode +7
- /whois username: is using a secure connection

## Beispiel irssi

/connect -ssl\_verify -ssl\_capath /etc/ssl/certs chat.freenode.net 6697

## Beispiel weechat

/server add -auto -ssl -ssl\_verify -ssl\_capath /etc/ssl/certs \ -network Freenode irc.freenode.net 707

- Framework zur Authentifizierung an Diensten (SMTP, IMAP, XMPP, IRC, . . . )
- Definiert im RFC 4422
- Aushandung von Kommunikationsparametern
- Transparent für die Applikation (Entwickler muss nur SASL Implementierung nutzen)
- Unterstützen viele IRC-Clients
- Bevor etwas anderes passiert, authentifiziert man sich am Server
- Erst danach wird IRC gesprochen (vs. zuerst IRC und dann authentifizieren)

## Beispiel weechat

```
/set irc.server_default.sasl_mechanism dh-blowfish
freenode.sasl_username = "fnordbar"
freenode.sasl_password = "bar23"
```
- Freenode unterstützt mit CertFP auch Client Zertifikate
- $\bullet$  Ende-zu-Ende Verschlüsselung mit OTR<sup>1</sup>
- RFC 1459 (IRC): <http://www.faqs.org/rfcs/rfc1459.html>
- Freenode: <https://freenode.net/>
- Freenode SASL: <https://freenode.net/sasl/>
- Freenode SSL: [https://freenode.net/irc\\_servers.shtml#ssl](https://freenode.net/irc_servers.shtml#ssl)
- Freenode CertFP: <https://freenode.net/certfp/>
- O'Reilly. IRC Hacks. 2004. Paul Mutton. ISBN: 978-0-596-00687-7
- WP SASL:

[https://en.wikipedia.org/wiki/Simple\\_Authentication\\_and\\_Security\\_Layer](https://en.wikipedia.org/wiki/Simple_Authentication_and_Security_Layer)

## • Beschreibung von SASL:

<https://github.com/atheme/charybdis/blob/master/doc/sasl.txt>

<span id="page-10-0"></span>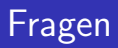

?